Bsnl Prepaid [Internet](http://to.manualsget.com/download.php?q=Bsnl Prepaid Internet Setting For Mobile) Setting For Mobile >[>>>CLICK](http://to.manualsget.com/download.php?q=Bsnl Prepaid Internet Setting For Mobile) HERE<<<

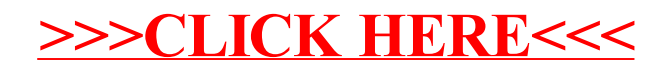